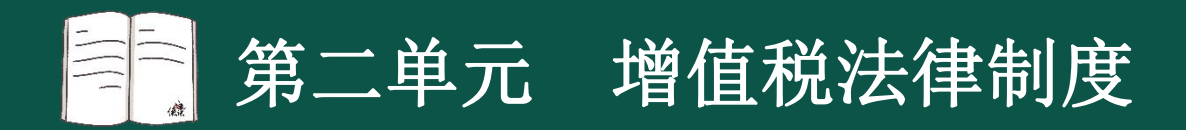

#### 【考点5】进项税额(★★★)

#### 1.准予抵扣的进项税额

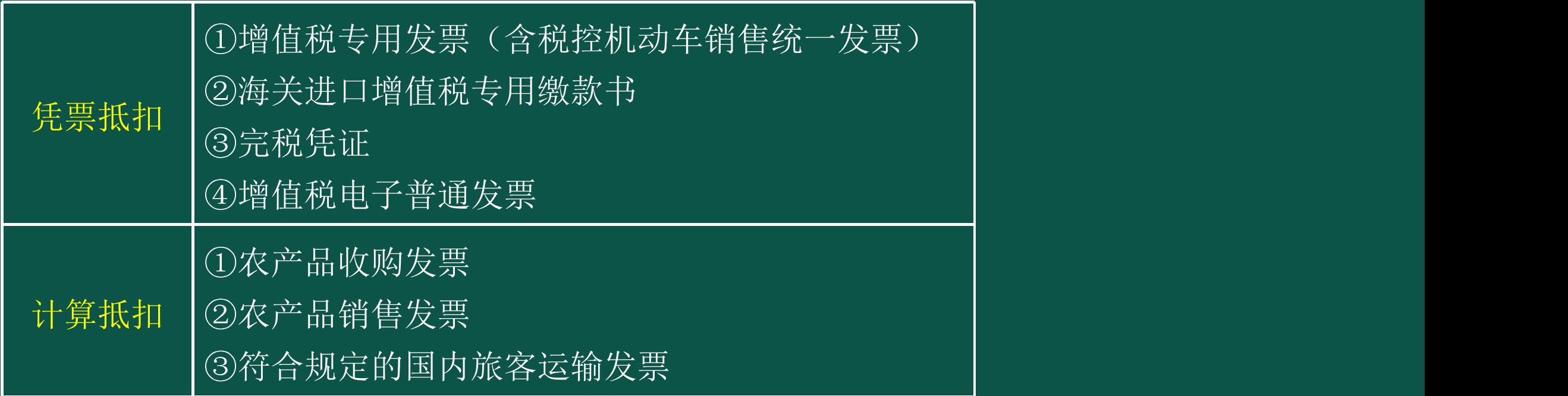

2.购进"农产品"进项税额的处理:

(1)购进农产品直接销售或非生产使用

①取得一般纳税人开具的增值税专用发票或者海关进口增 值税专用缴款书的,以增值税专用发票或者海关进口增值税专 用缴款书上注明的增值税额为进项税额。(按凭证上注明的税 额抵扣)

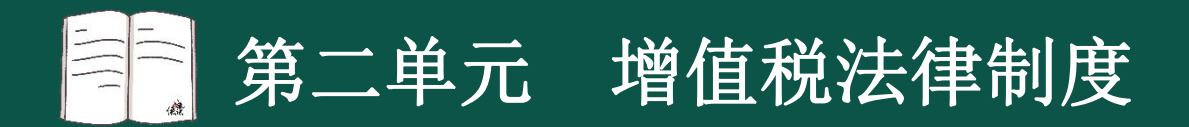

②从按照简易计税方法依据3%征收率计算缴纳增值税的小 规模纳税人取得增值税专用发票的,以增值税专用发票上注明 的金额和9%的扣除率计算进项税额。(计算抵扣) ③取得(开具)农产品销售发票或收购发票的,以农产品 收购发票或销售发票上注明的农产品买价和9%的扣除率计算进 项税额。(计算抵扣)

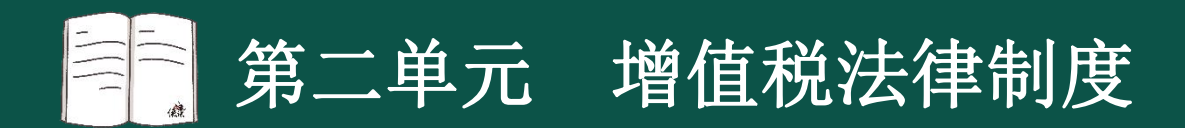

#### (2)购进用于生产或者委托加工13%税率货物的农产品, 按10%扣除率计算进项税额。(计算抵扣)

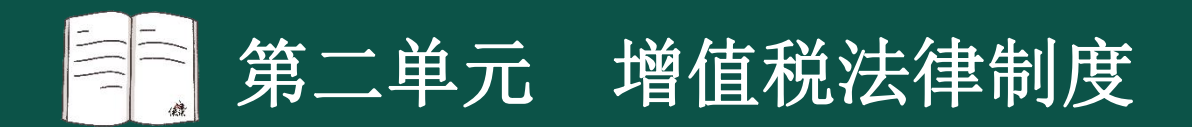

3.购进"国内旅客运输服务"进项税额的处理:

纳税人购进国内旅客运输服务未取得增值税专用发票的,

暂按以下规定确定进项税额:

(1)取得增值税电子普通发票的,为发票上注明的税额。

(如:滴滴发票)

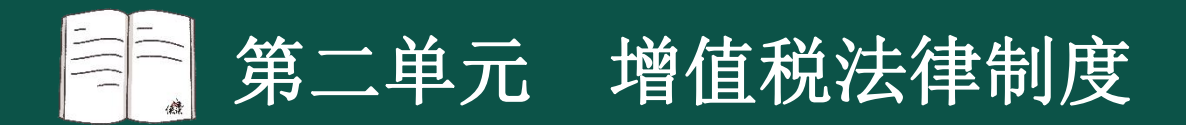

(2)取得注明旅客身份信息的航空运输电子客票行程单的, 按照下列公式计算进项税额:

航空旅客运输进项税额=(票价+燃油附加费)÷(1+9%)×9% 【解释】"民航发展基金-机场建设费"不属于计算抵扣进项 税额的基数。

(3)取得注明旅客身份信息的铁路车票的,按照下列公式计 算进项税额:

铁路旅客运输进项税额=票面金额÷(1+9%)×9%

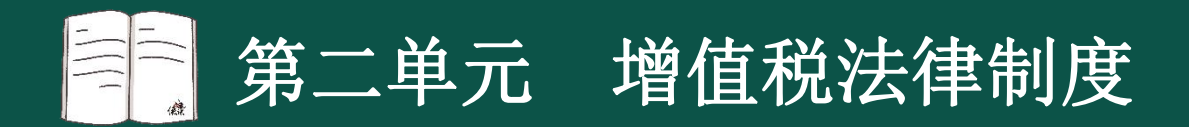

(4)取得注明旅客身份信息的公路、水路等其他客票的,按 照下列公式计算进项税额:

公路、水路等其他旅客运输进项税额=票面金额÷(1+3%)  $\times$  3%

【注意】没有注明旅客身份信息的出租车票,不得抵扣增值税 进项税额。

【解释】一般纳税人发生公共交通运输服务;包括轮客渡、公 交客运、轨道交通(含地铁、城市轻轨)、出租车、长途客运、 班车服务的,可以选择适用简易计税方法计税。

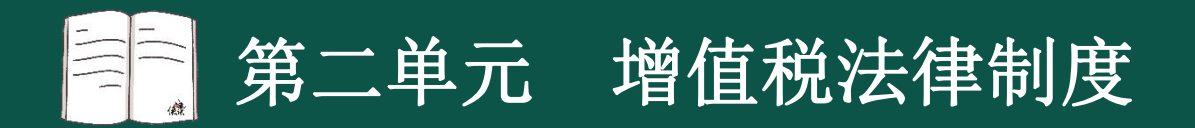

4.改变用途事后允许抵扣

不得抵扣且未抵扣进项税额的固定资产、无形资产,发生 用途改变,用于允许抵扣进项税额的应税项目,可在用途改变 的次月按照下列公式计算可以抵扣的进项税额: 可以抵扣的进项税额=固定资产、无形资产净值/(1+适用 税率)×适用税率 【解释】固定资产、无形资产净值:是指纳税人根据财务

会计制度计提折旧或摊销后的余额。

【举例】大吉公司2022年1月购置一台净水器提供给职工 宿舍使用,2023年12月31日,将净水器改用于公司办公使用, 该净水器购买时取得了按照一般计税方法开具的增值税专用发 票但未抵扣进项税,改变用途时该净水器净值3390元。 大吉公司在2024年1月(即改变用途的次月)可抵扣进项 税=3390÷ (1+13%) ×13%=390 (元)。

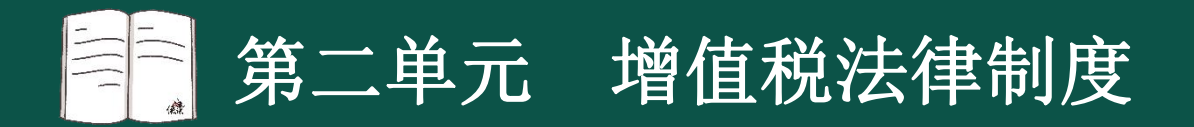

#### 5.不得抵扣的进项税额

(1)用于简易计税方法计税项目、免征增值税项目、集 体福利或者个人消费的购进货物、加工修理修配劳务、服务、 无形资产和不动产,其进项税额不得抵扣。

【注意】涉及的固定资产、无形资产、不动产,仅指专用 于上述项目的固定资产、无形资产(不包括其他权益性无形资 产)、不动产。如果是既用于上述不允许抵扣项目又用于抵扣 项目的,该进项税额准予全部抵扣。

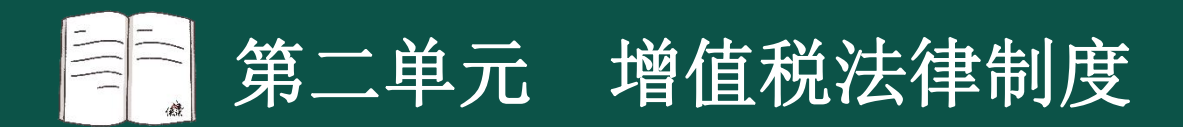

(2)购进的贷款服务、餐饮服务、居民日常服务和娱乐 服务。

#### 【记法】餐馆尝带鱼。

(3)纳税人接受贷款服务向贷款方支付的与该笔贷款直 接相关的投融资顾问费、手续费、咨询费等费用,其进项税额 不得抵扣。

(4)非正常损失

非正常损失,是指因管理不善造成被盗、丢失、霉烂变质 的损失,以及违反法律法规造成货物或者不动产被依法没收、 销毁、拆除的情形。

①非正常损失的购进货物,以及相关的加工修理修配劳务 和交通运输服务。

②非正常损失的在产品、产成品所耗用的购进货物(不包 括固定资产)、加工修理修配劳务和交通运输服务。

③非正常损失的不动产,以及该不动产所耗用的购进货物、 设计服务和建筑服务。

④非正常损失的不动产在建工程所耗用的购进货物、设计 服务和建筑服务。

【注意】因不可抗力造成的非正常损失的购进货物,其进 项税额可抵扣。

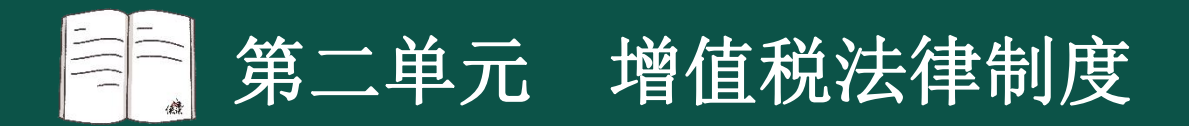

(5)已经抵扣进项税额的固定资产或无形资产,发生按 规定不得从销项税额中抵扣情形的,按照下列公式计算不得抵 扣的进项税额:

不得抵扣的进项税额=固定资产净值或无形资产净值×适 用税率

【解释】固定资产净值,是指纳税人按照财务会计制度计 提折旧后计算的固定资产净值。无形资产净值,是指纳税人根 据财务会计制度摊销后的余额。

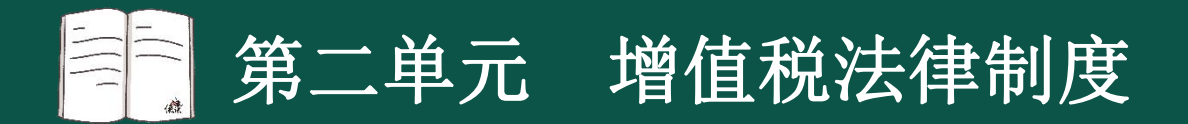

#### 【举例】大吉公司2021年从某一般纳税人处购入的一项专 有技术因安全问题被政府明令禁止使用,该专有技术摊销后的 净值为30万元,则需要计算不得抵扣进项税,做进项税额转出

不得抵扣的进项税额=无形资产净值×适用税率 大吉公司需要做进项税额转出=30×6%=1.8(万元)。

(6)已抵扣进项税额的不动产,发生非正常损失,或者 改变用途,专用于简易计税方法计税项目、免征增值税项目、 集体福利或者个人消费的,按照下列公式计算不得抵扣的进项 税额,并从当期进项税额中扣减(进项转出):

不得抵扣的进项税额=已抵扣进项税额×不动产净值率 不动产净值率=(不动产净值÷不动产原值)×100%

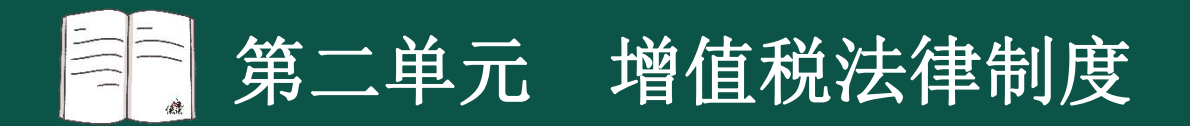

【案例】2023年12月,某企业的一处使用中不动产因违反 政府规划被强拆,不动产原值是500万元,已抵扣进项税45万 元,不动产净值300万元,则不得抵扣的进项税: ①不动产净值率= (300÷500) ×100%=60% ②不得抵扣的进项税额=已抵扣进项税额×不动产净值率 =45×60%=27 (万元)。

【考题·单选题】甲公司为增值税一般纳税人,2021年9 月公司员工李某到外地出差,取得注明李某身份信息的铁路车 票和公路客票分别注明票面金额218元、123.6元。已知铁路车 票按照9%计算进项税额,公路客票按照3%计算进项税额,下列 关于准予抵扣进项税额的算式中,正确的是( )。(2022年

A.  $218\times9\% + 123.6\times3\% = 23.33(\overrightarrow{\pi})$ 

B. 218÷ (1+9%)  $\times$ 9%+123. 6÷ (1+3%)  $\times$ 3%=21. 6 (元)

C. 218÷ (1+9%)  $\times$ 9%+123.6 $\times$ 3%=21.71 (元)

D.  $218\times9%+123.6\div(1+3%) \times 3%=23.22(\overrightarrow{\pi})$ 

答案:B

解析: (1)取得注明旅客身份信息的铁路车票的, 计算 抵扣进项税额 [计算公式: 铁路旅客运输进项税额=票面金额  $\left[\div\right](1+9\%) \times 9\%$ ];

(2)取得注明旅客身份信息的公路、水路等其他客票的, 计算抵扣进项税额[计算公式:公路、水路等其他旅客运输进 项税额=票面金额÷(1+3%)×3%]。

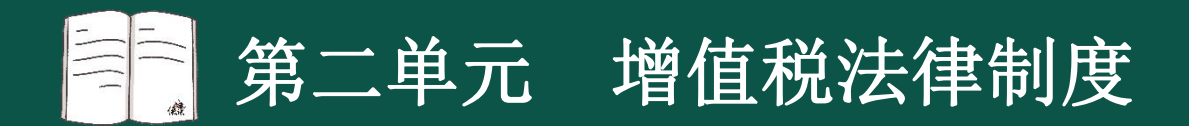

【考题·判断题】一般纳税人购进贷款服务,其增值税进 项税额准予从销项税额中抵扣。( ) (2022年)

答案: ×

解析:一般纳税人购进的贷款服务,进项税额不得从销项 税额中抵扣。